# MANAGED ASSET SET UP FORM

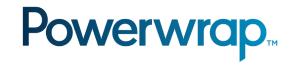

Use this form to provide details about the new off-platform asset and attach to the Jira request.

### Part 1 - Important Information

- A Product Disclosure Statement, Information Memorandum, or equivalent document for the requested asset must be provided.
- The Private Wealth service may be limited to information-only access for internationally managed assets held outside Australia.
- Praemium can only facilitate the purchase and/or trade of new or existing assets where the provider accepts Praemium's Limited Power of Attorney (LPOA) and allows for non-custodial holdings.
- Requests to acquire new unlisted assets must include an application form in PDF format that can be signed under LPOA. Assets with online only applications cannot be actioned by Praemium.
- An asset manager (at their discretion) may have additional documentation requirements, which should be confirmed with the asset manager prior to submitting a request.

#### Part 2 - Request Details

APIR / Investment code

Provider / Asset manager

Name of asset (in full)

Source of funds:

New application

(choose one)

Transfer

Provider email

## Part 3 - Pricing and Distributions

Is pricing available through Morningstar?

Yes

No

If No, complete the below details:

Price source

Frequency

Method

Distribution details, if relevant:

Frequency

Currency

## Part 4 - Checklist and acknowledgment

I have provided the following details, if required (y or n):

Aι

For international managed assets held outside of Australia I have confirmed the following (y or n):

V N

A copy of the PDS / Memorandum for the requested asset (mandatory)

For unlisted funds to be purchased as part of this request, a completed application form in PDF format

Y N

The provider accepts the LPOA

The asset allows for non-custodial holdings

Any special requirements (e.g. Medallion Guarantees) as direct by the asset manager

By submitting this form, I/we:declare that the details I/we have provided are true and correct.

Adviser name

Company / Licensee

Date of request